# 在 imx8qxp/qm 上使用 DPU 在 Android/Linux 和 M4 核

# 之间无缝切换

原文:<https://community.nxp.com/docs/DOC-342729>

由 Bert Xu 员工 于 2019-3-4 创建的文档

本文档旨在介绍 android P9 auto 中后视摄像头功能的无缝切换, 这还可以为 imx8qxp/qm 平台上 A 核和 m4 核之间的 DPU 显示处理单元) 共享时提供参考。

**操作系统:**

Android p9 auto beta. (Linux 需要一些修改)。 M4 核的 SDK\_2.5.1\_MEK-MIMX8QX。

## **硬件平台:**

imx8qxp / qm mek 板 IT6263 LVDS 转 HDMI 电缆。 max9286 解串器板。 ov16035 相机。

**硬件块:**

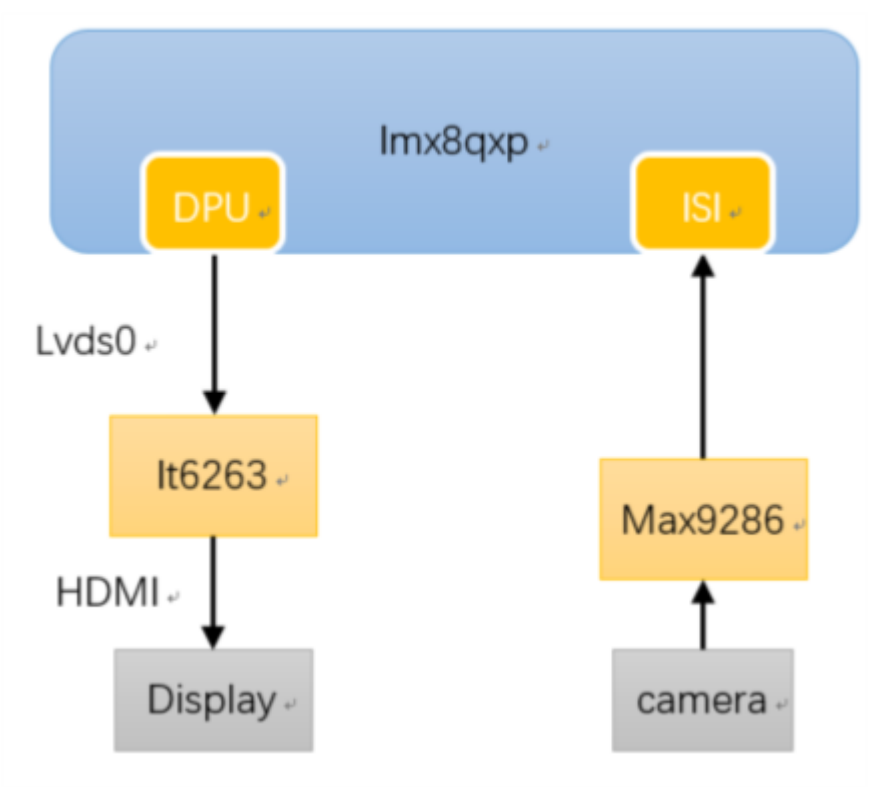

### **imx8qm 有两个 DPU:**

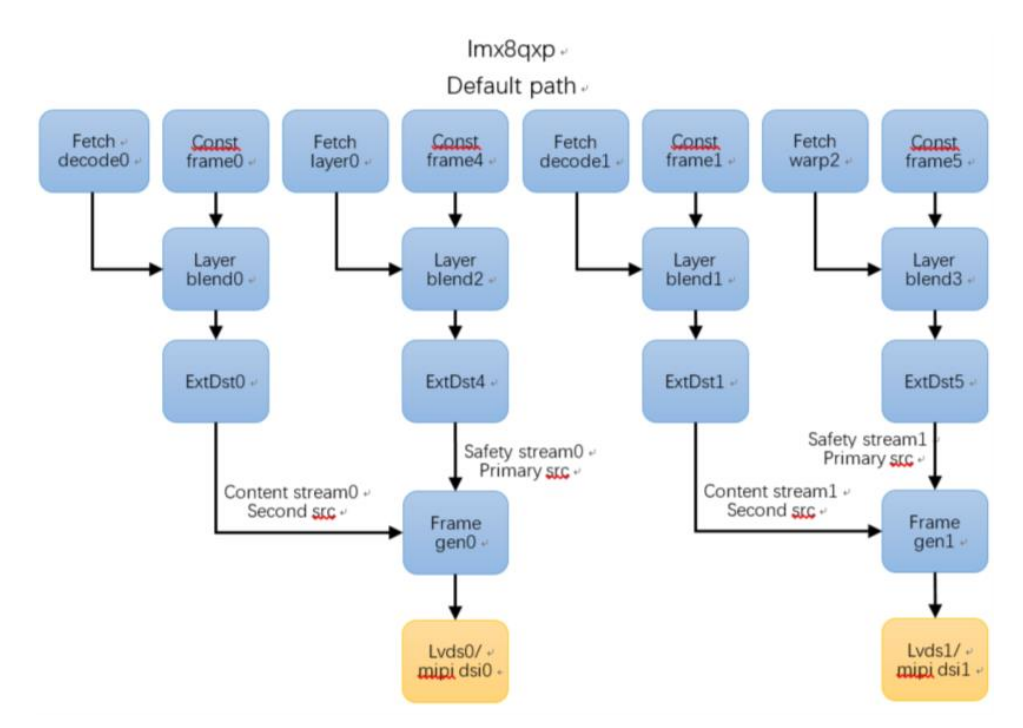

**Android / Linux 和 M4 共享的 DPU 路径:**

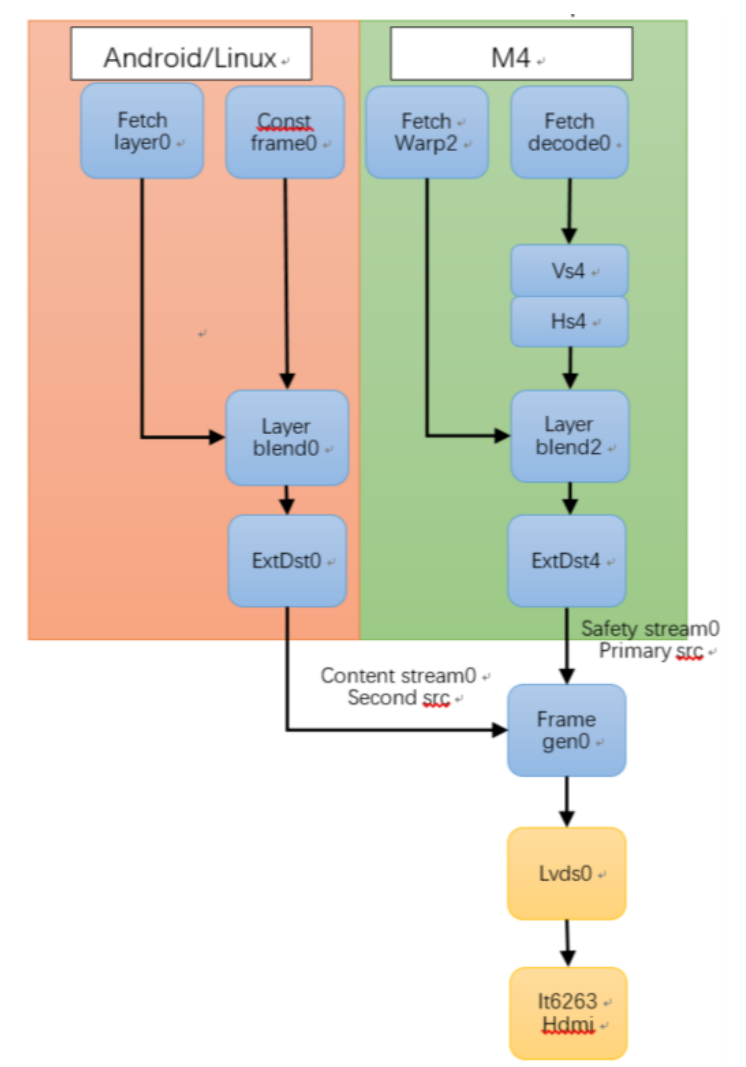

切换功能由 DPU 中的 framegen0 单元完成, framegen 单元可以选择 7 种模式: 仅主 src 仅限第二个 src 二级第一个 一级上的第二个 ……等。

有关更多详细信息,请参阅 include/video/dpu.h, fgdm\_t type.上的内核代码。

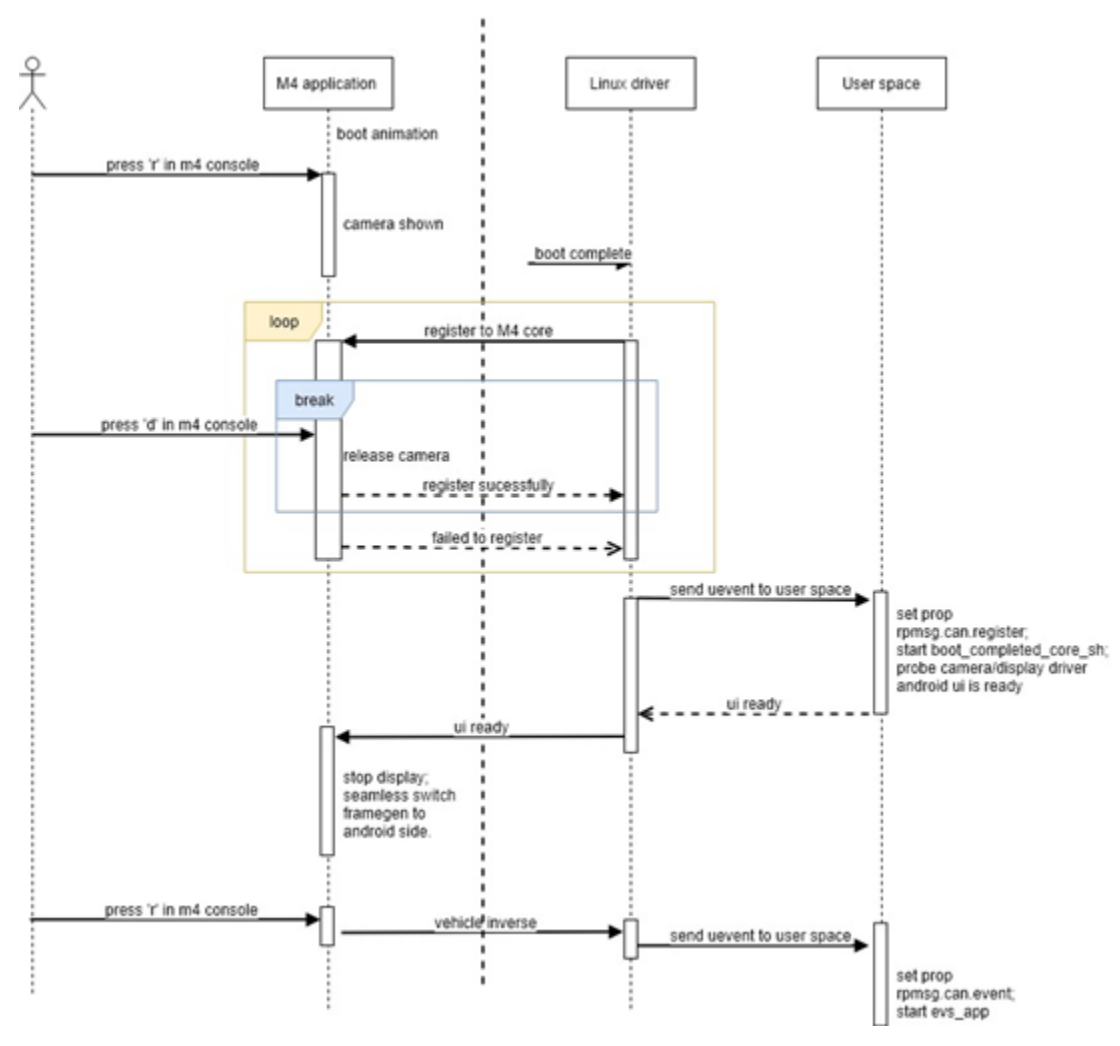

### **无缝切换引导流程:**

补丁包含三个主要部分:

1. Linux 内核: 删除 init 或配置 M4 core 使用的 dpu 单元和 lvds 代码, 添加 UI 就 绪的 rpmsg 通道。

2. M4 代码:修改 DPU 管道,添加 ui 就绪的 rpmsg。

3. AOSP init.rc 脚本:添加发送 ui 就绪的消息脚本。

附件:

[https://community.nxp.com/servlet/JiveServlet/download/342729-1-](https://community.nxp.com/servlet/JiveServlet/download/342729-1-442477/seamless_patch.zip) [442477/seamless\\_patch.zip](https://community.nxp.com/servlet/JiveServlet/download/342729-1-442477/seamless_patch.zip)